## **Intersection Testing Chapter 16**

Tomas Akenine-Möller Department of Computer Engineering Chalmers University of Technology

### **What for?**

- A tool needed for the graphics people all the time…
- Very important components:
	- Need to make them fast!
- Finding if (and where) a ray hits an object
	- Picking
	- Ray tracing and global illumination
- For speed-up techniques
- Collision detection (treated in a later lecture)

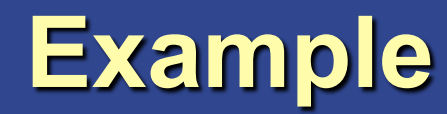

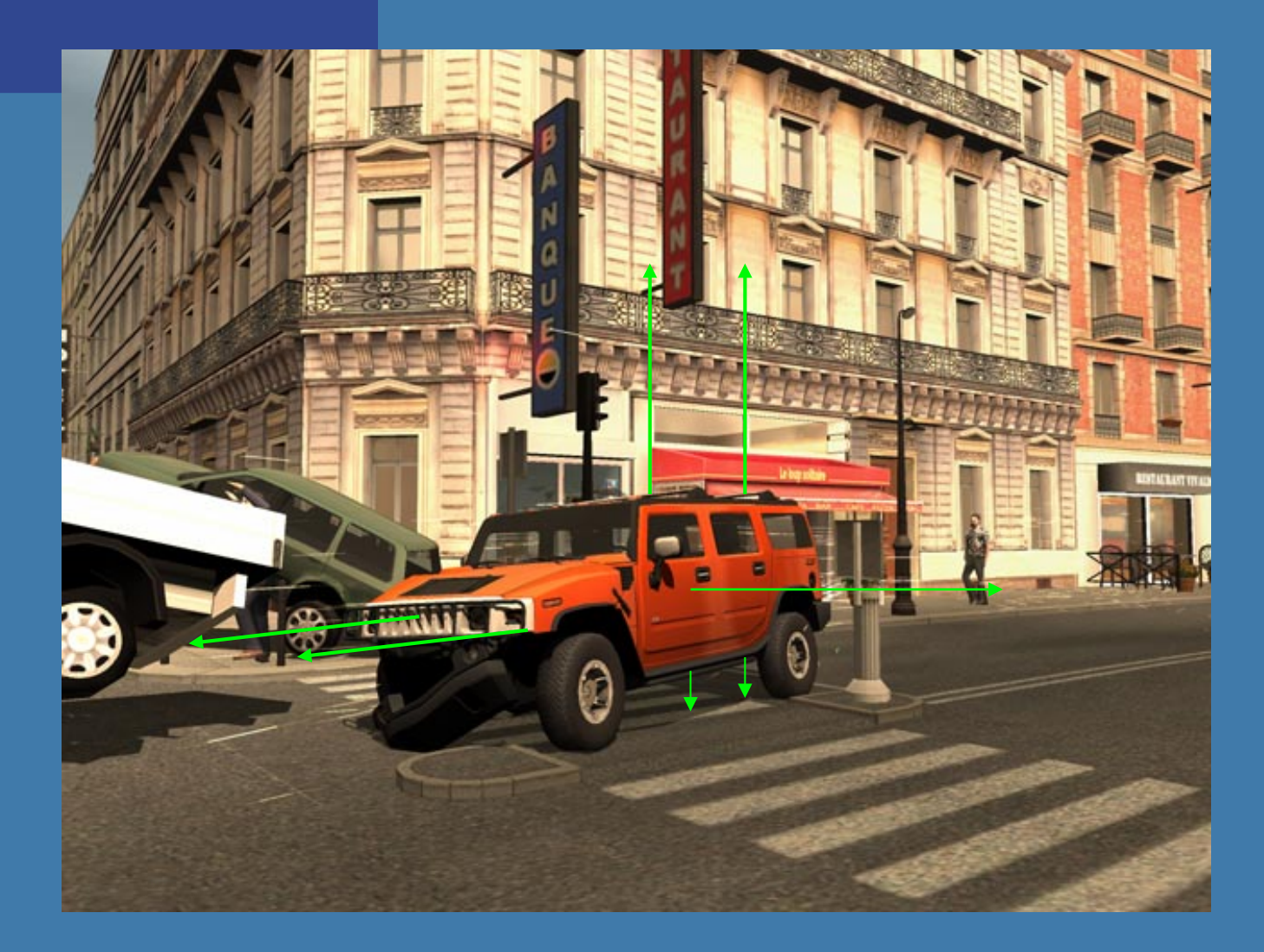

### Midtown Madness 3, DICE

### Some basic geometrical primitives

• Ray:

· Sphere:

 $\overline{\bullet}$   $\overline{\mathsf{K}}$ -DOP

 $\bullet$  Box

- Axis-aligned (AABB)

- Oriented (OBB)

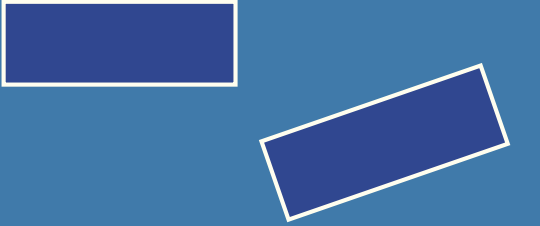

### **Four different techniques**

- Analytical
- Geometrical
- Separating axis theorem (SAT)
- Dynamic tests

- Given these, one can derive many tests quite easily
	- However, often tricks are needed to make them fast

## **Analytical:** Ray/sphere test

- Sphere center: **c**, and radius *r*
- Ray:  $\mathbf{r}(t) = \mathbf{0} + t\mathbf{d}$

€

Sphere formula: ||**p**-**c**||=*r* 

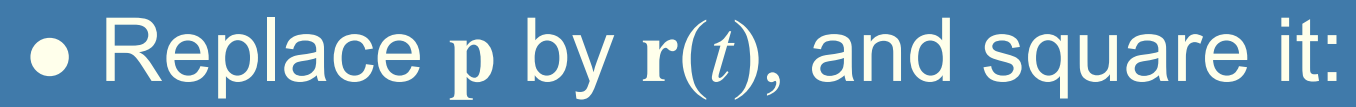

$$
(\mathbf{r}(t) - \mathbf{c}) \cdot (\mathbf{r}(t) - \mathbf{c}) - r^2 = 0
$$

$$
(\mathbf{0} + t\mathbf{d} - \mathbf{c}) \cdot (\mathbf{0} + t\mathbf{d} - \mathbf{c}) - r^2 = 0
$$

$$
(t\mathbf{d} + (\mathbf{o} - \mathbf{c})) \cdot (t\mathbf{d} + (\mathbf{o} - \mathbf{c})) - r^2 = 0
$$

$$
(\mathbf{d} \cdot \mathbf{d})t^2 + 2((\mathbf{o} - \mathbf{c}) \cdot \mathbf{d})t + (\mathbf{o} - \mathbf{c}) \cdot (\mathbf{o} - \mathbf{c}) - r^2 = 0
$$

$$
t^2 + 2((\mathbf{o} - \mathbf{c}) \cdot \mathbf{d})t + (\mathbf{o} - \mathbf{c}) \cdot (\mathbf{o} - \mathbf{c}) - r^2 = 0 \quad ||\mathbf{d}|| = 1
$$

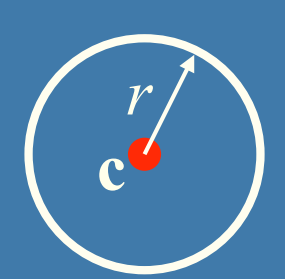

**o**

**d**

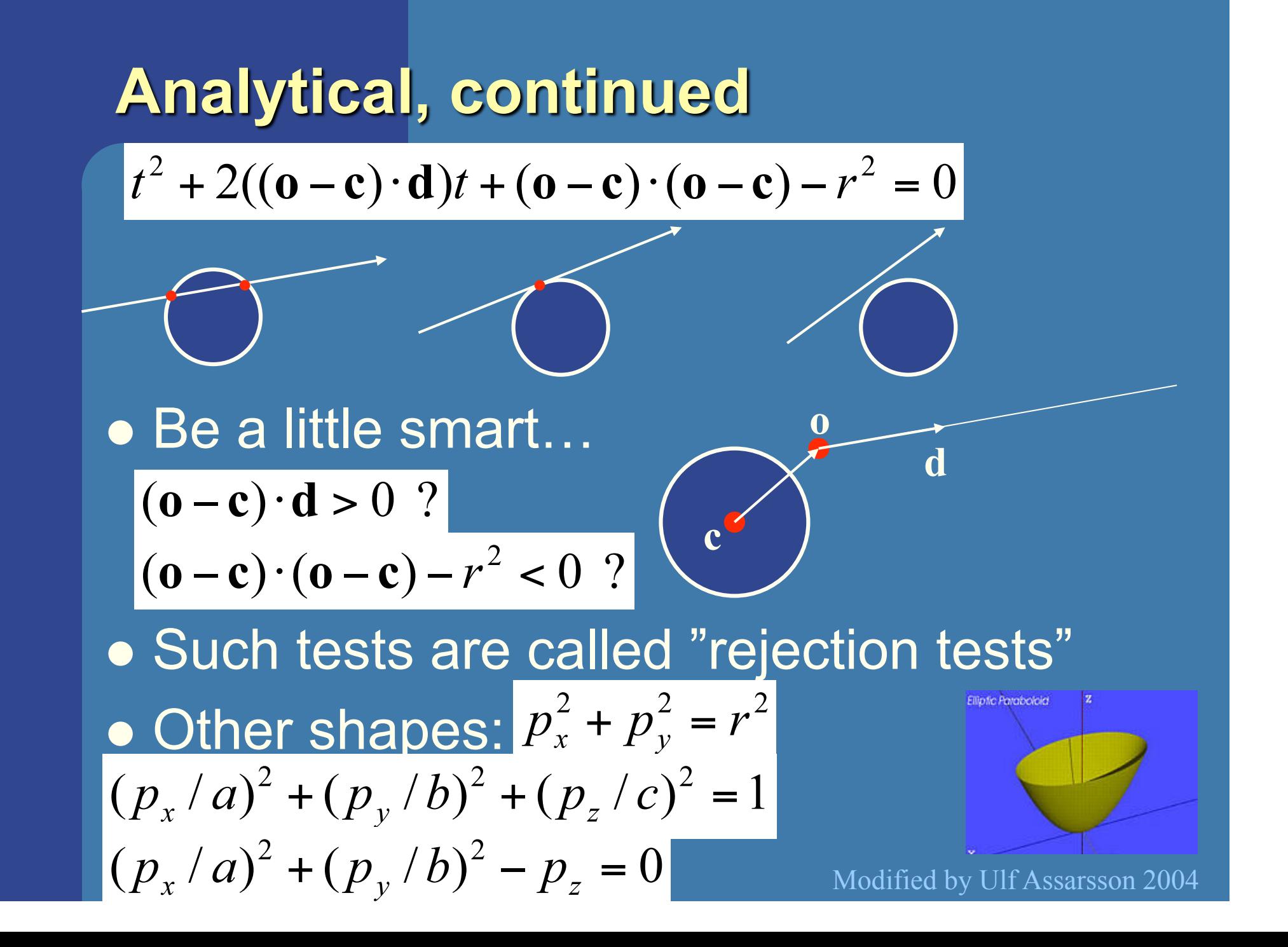

### **Geometrical: Ray/Box Intersection**

- Boxes and spheres often used as bounding volumes
- A slab is the volume between two parallell planes:

• A box is the logical intersection of three slabs (2 in 2D):

BOX

## **Geometrical: Ray/Box Intersection (2)**

• Intersect the 2 planes of each slab with the ray

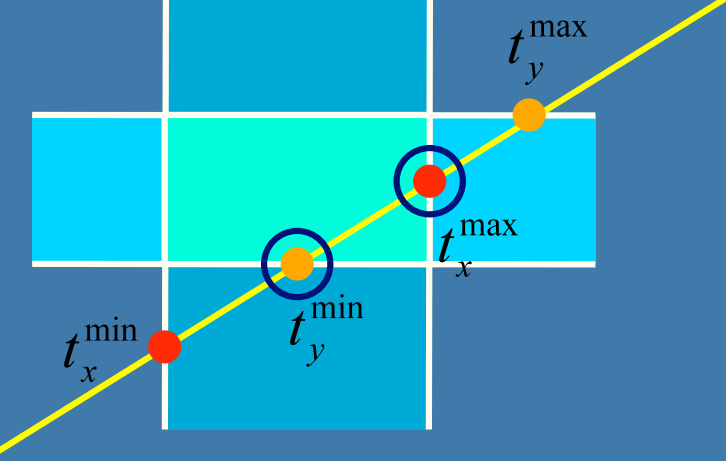

 Keep max of *t min* and min of *t max*  $\bullet$  If  $t^{min}$   $\lt$   $t^{max}$  then we got an intersection • Special case when ray parallell to slab

### **Separating Axis Theorem (SAT)** Page 563 in book

- Two convex polyhedrons, A and B, are disjoint if any of the following axes separate the objects:
	- An axis orthogonal to a face of A
	- An axis orthogonal to a face of B
	- An axis formed from the cross product of one edge from each of A and B

axis

A and B overlaps on this axis

### **SAT example: Triangle/Box**

- E.g an axis-aligned box and a triangle
- 1) test the axes that are orthogonal to the faces of the box
- That is, x,y, and z

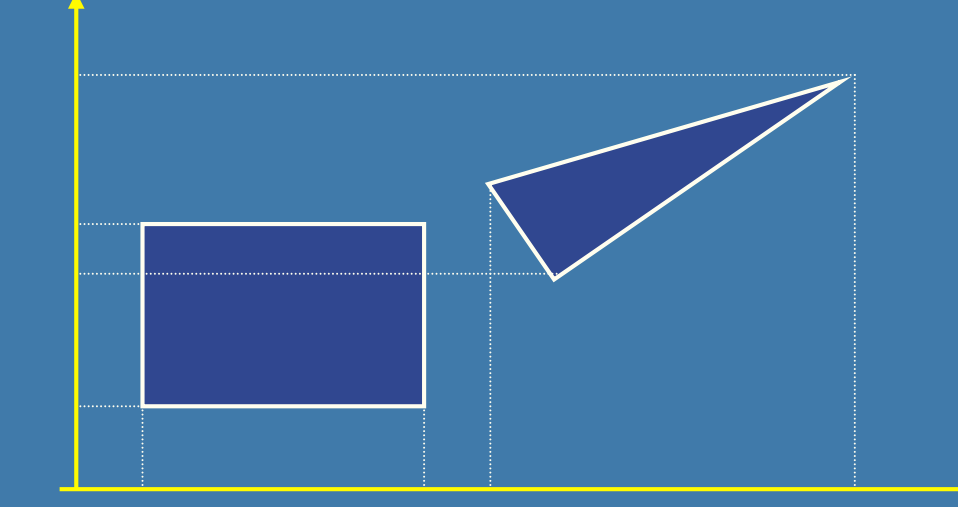

## **Triangle/Box with SAT (2)**

- Assume that they overlapped on x,y,z
- Must continue testing
- **2)** Axis orthogonal to face of triangle

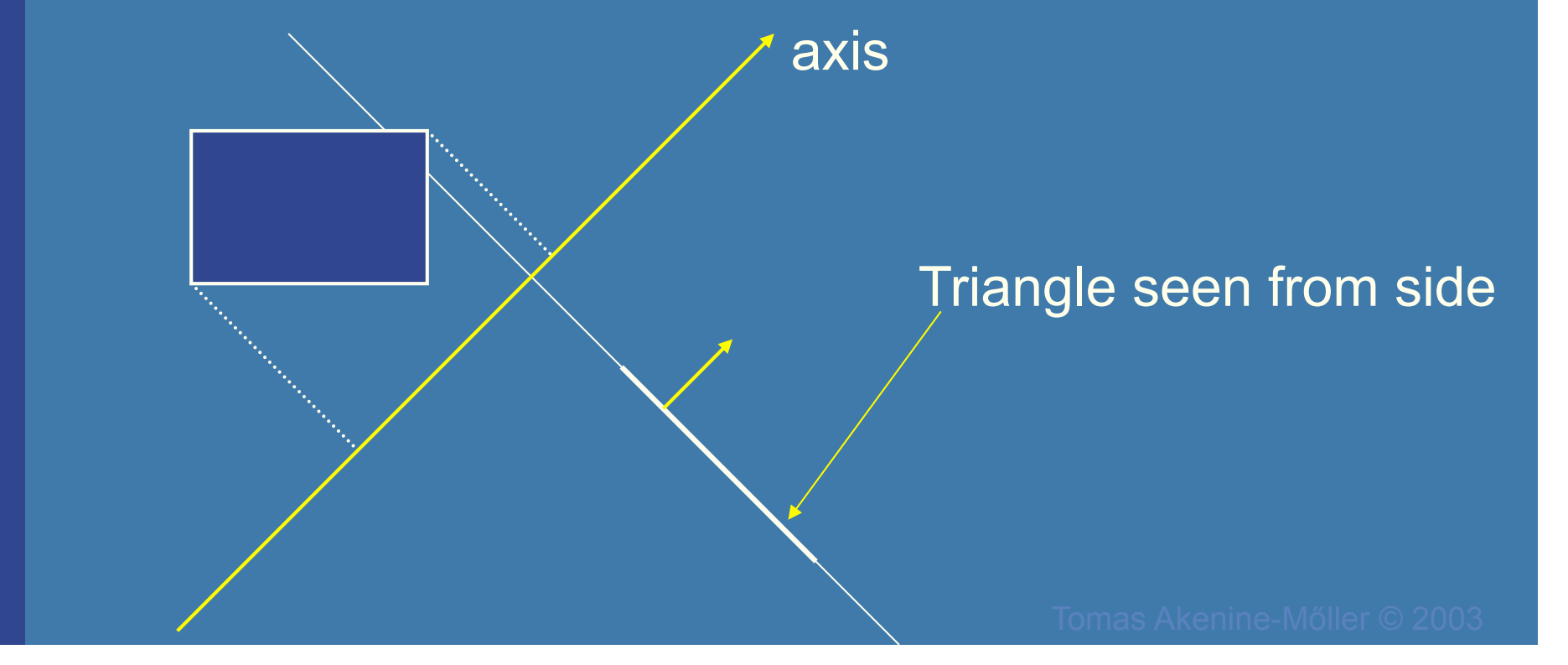

# **Triangle/Box with SAT (3)** • If still no separating axis has been found... **• 3)** Test axis:  $t=e_{\text{box}}$  x  $e_{\text{triangle}}$  Example: – x-axis from box:  $e_{\text{box}}$  =(1,0,0)  $-$ **e**<sub>triangle</sub> $=$ **v**<sub>1</sub> $-$ **v**<sub>0</sub> **• Test all such combinations** • If there is at least one separating axis, then the objects do not collide • Else they do overlap

### **Rules of Thumb for Intersection Testing**

- Acceptance and rejection test
	- Try them early on to make a fast exit
- Postpone expensive calculations if possible
- · Use dimension reduction
	- E.g. 3 one-dimensional tests instead of one complex 3D test, or 2D instead of 3D
- Share computations between objects if possible
- Timing!!!

### **Another analytical example: Ray/ Triangle in detail v**<sub>2</sub>  $\overline{\bullet}$  Ray:  $\overline{r(t)} = \overline{\bullet} + t$ **d v**<sub>1</sub> • Triangle vertices:  $v_0$ ,  $v_1$ ,  $v_2$  $$ • A point in the triangle:  $\mathbf{v}_1$  - $\mathbf{v}_0$ **v**<sup>0</sup>  $\overline{\mathbf{t}(u,v)} = \mathbf{v}_0 + u(\mathbf{v}_1 - \mathbf{v}_0) + v(\mathbf{v}_2 - \mathbf{v}_0) = 0$  $(1-u-v)v_0+uv_1+vv_2$  [*u,v>*=0, *u+v*<=1]  $\bullet$  Set  $t(u, v) = r(t)$ , and solve!

$$
\begin{pmatrix}\n| & | & \cdots & | \\
-\mathbf{d} & \mathbf{v}_1 - \mathbf{v}_0 & \mathbf{v}_2 - \mathbf{v}_0 \\
| & | & \cdots & | \end{pmatrix}\begin{pmatrix} t \\ u \\ v \end{pmatrix} = \begin{pmatrix} | & | \\
\mathbf{0} - \mathbf{v}_0 \\ | & \cdots & | \end{pmatrix}
$$

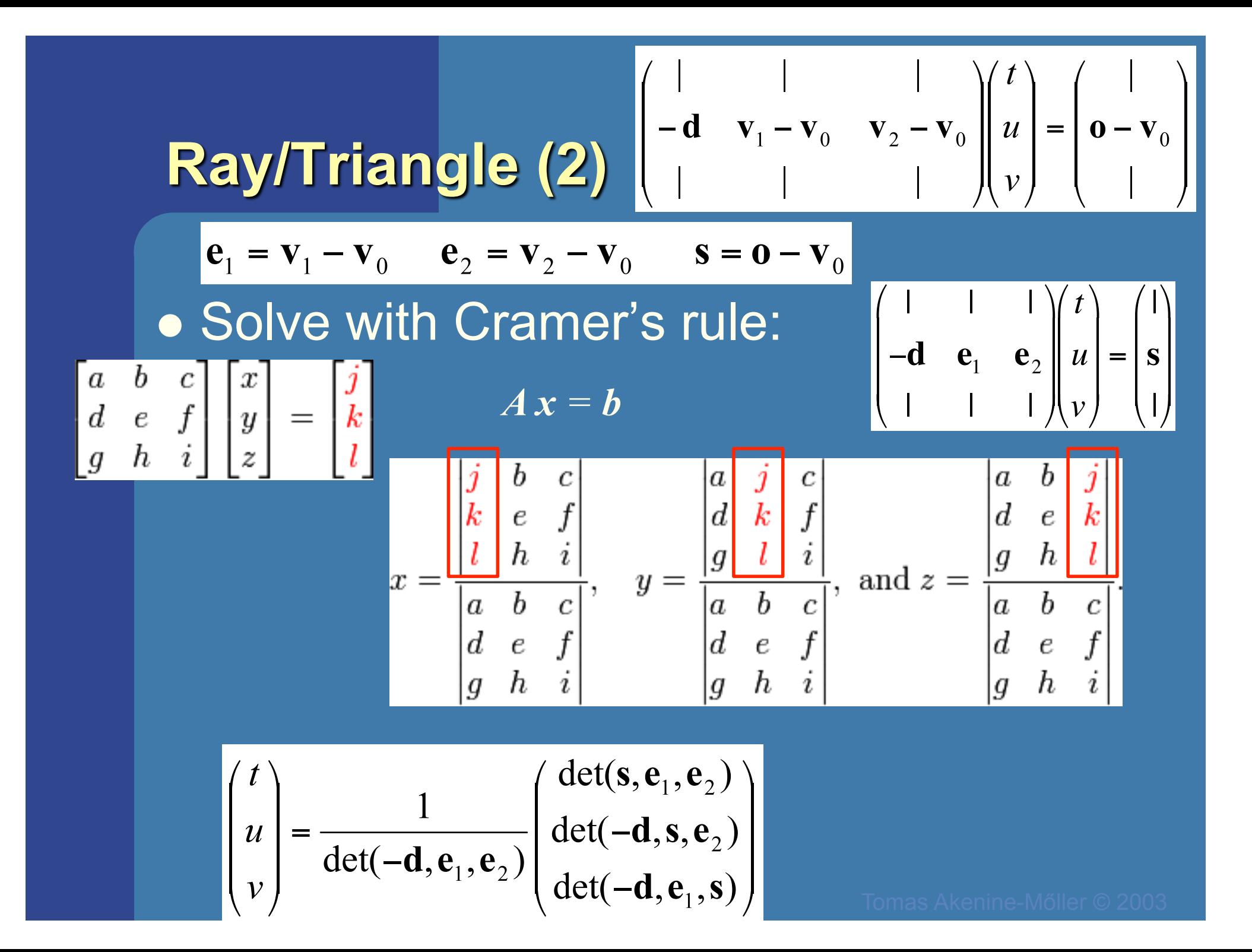

**Ray/Triangle (2)**\n
$$
\begin{bmatrix}\n1 & 1 & 1 \\
-d & v_1 - v_0 & v_2 - v_0 \\
\end{bmatrix}\n\begin{bmatrix}\n t \\
 u \\
 v\n\end{bmatrix} =\n\begin{bmatrix}\n0 - v_0 \\
0 - v_0 \\
\end{bmatrix}
$$
\n**6**\n**Solve with Cramer's rule:**\n
$$
\begin{bmatrix}\n t \\
 u \\
 v\n\end{bmatrix} = \frac{1}{\det(-d, e_1, e_2)} \begin{bmatrix}\n \det(s, e_1, e_2) \\
 \det(-d, e_1, s)\n\end{bmatrix} \begin{bmatrix}\n t \\
 - d & e_1 & e_2 \\
\end{bmatrix}\n\begin{bmatrix}\n t \\
 u \\
 v\n\end{bmatrix} =\n\begin{bmatrix}\n t \\
 s \\
 s\n\end{bmatrix}
$$

Use this fact:  $\det(a, b, c) = (a \times b) \cdot c = -(a \times c) \cdot b$ 

$$
\begin{pmatrix} t \\ u \\ v \end{pmatrix} = \frac{1}{(\mathbf{d} \times \mathbf{e}_2) \cdot \mathbf{e}_1} \begin{pmatrix} (\mathbf{s} \times \mathbf{e}_1) \cdot \mathbf{e}_2 \\ (\mathbf{d} \times \mathbf{e}_2) \cdot \mathbf{s} \\ (\mathbf{s} \times \mathbf{e}_1) \cdot \mathbf{d} \end{pmatrix}
$$

• Share factors to speed up computations

## **Ray/Triangle (3) Implementation**

$$
\begin{pmatrix} t \\ u \\ v \end{pmatrix} = \frac{1}{(\mathbf{d} \times \mathbf{e}_2) \cdot \mathbf{e}_1} \begin{pmatrix} (\mathbf{s} \times \mathbf{e}_1) \cdot \mathbf{e}_2 \\ (\mathbf{d} \times \mathbf{e}_2) \cdot \mathbf{s} \\ (\mathbf{s} \times \mathbf{e}_1) \cdot \mathbf{d} \end{pmatrix}
$$

### Be smart!

– Compute as little as possible. Then test

 $\bullet$  Examples:  $p = d \times e_2$ 

$$
a = \mathbf{p} \cdot \mathbf{e}_1
$$
  

$$
f = 1/a
$$

 $\bullet$  Compute  $u = f(\mathbf{p} \cdot \mathbf{s})$ 

• Then test valid bounds

 $\bullet$  if (u<0 or u>1) exit;

Plane:  $\pi : \mathbf{n} \cdot \mathbf{p} + d = 0$ **Point/Plane Insert a point x into plane equation:**  $f(\mathbf{x}) = \mathbf{n} \cdot \mathbf{x} + d = ?$  $f(\mathbf{x}) = \mathbf{n} \cdot \mathbf{x} + d = 0$ for **x's** on the plane **Negative**  $f(\mathbf{x}) = \mathbf{n} \cdot \mathbf{x} + d < 0$ for **x**'s on one side of the plane half space $f(\mathbf{x}) = \mathbf{n} \cdot \mathbf{x} + d > 0$ for **x**'s on the other side **Positive** half space origin  $\mathbf{X}_1$ n  $\mathbf{n} \cdot \mathbf{x}_2 = ||\mathbf{x}_2|| \cos \gamma < 0$  $\mathbf{n} \cdot \mathbf{x}_1 = ||\mathbf{x}_1|| \cos \phi > 0$  $\pi$  $\mathbf{X}_{2}$ 

## **Sphere/Plane AABB/Plane**

#### Plane:  $\pi : \mathbf{n} \cdot \mathbf{p} + d = 0$ Sphere: c  $\boldsymbol{r}$  $h^{min}$ **<sup>max</sup>**  $Box$ :

• Sphere: compute  $f(c) = n \cdot c + d$  *f* (**c**) is the signed distance (**n** normalized) • abs( $f(c)$ ) > r no collision • abs( $f(c)$ ) = r sphere touches the plane • abs( $f(c)$ )  $\leq r$  sphere intersects plane

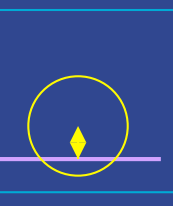

- Box: insert all 8 corners
- $\bullet$  If all *f*'s have the same sign, then all points are on the same side, and no collision

### **AABB/plane**

Plane:  $\pi : \mathbf{n} \cdot \mathbf{p} + d = 0$ Sphere:  $\mathbf c$  $\boldsymbol{V}$ **<sup>min</sup> <sup>max</sup>** Box:

• The smart way (shown in 2D) **• Find diagonal that is most closely aligned** with plane normal

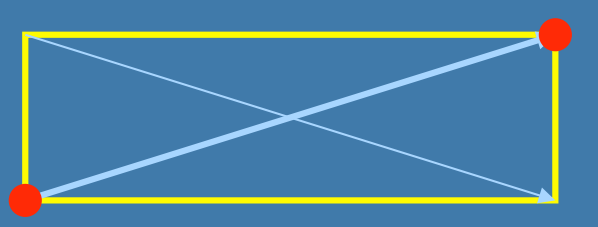

Need only test<br>
Nore details in book<br>
the red points the red points

Ray/Polygon: very briefly • Intersect ray with polygon plane • Project from 3D to 2D • How? • Find max $(|n_x|,|n_y|,|n_z|)$ • Skip that coordinate! **• Then, count crossing in 2D** 

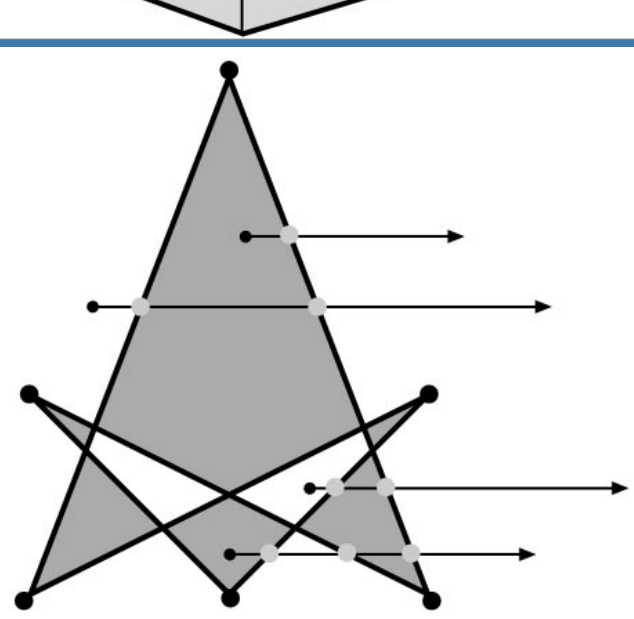

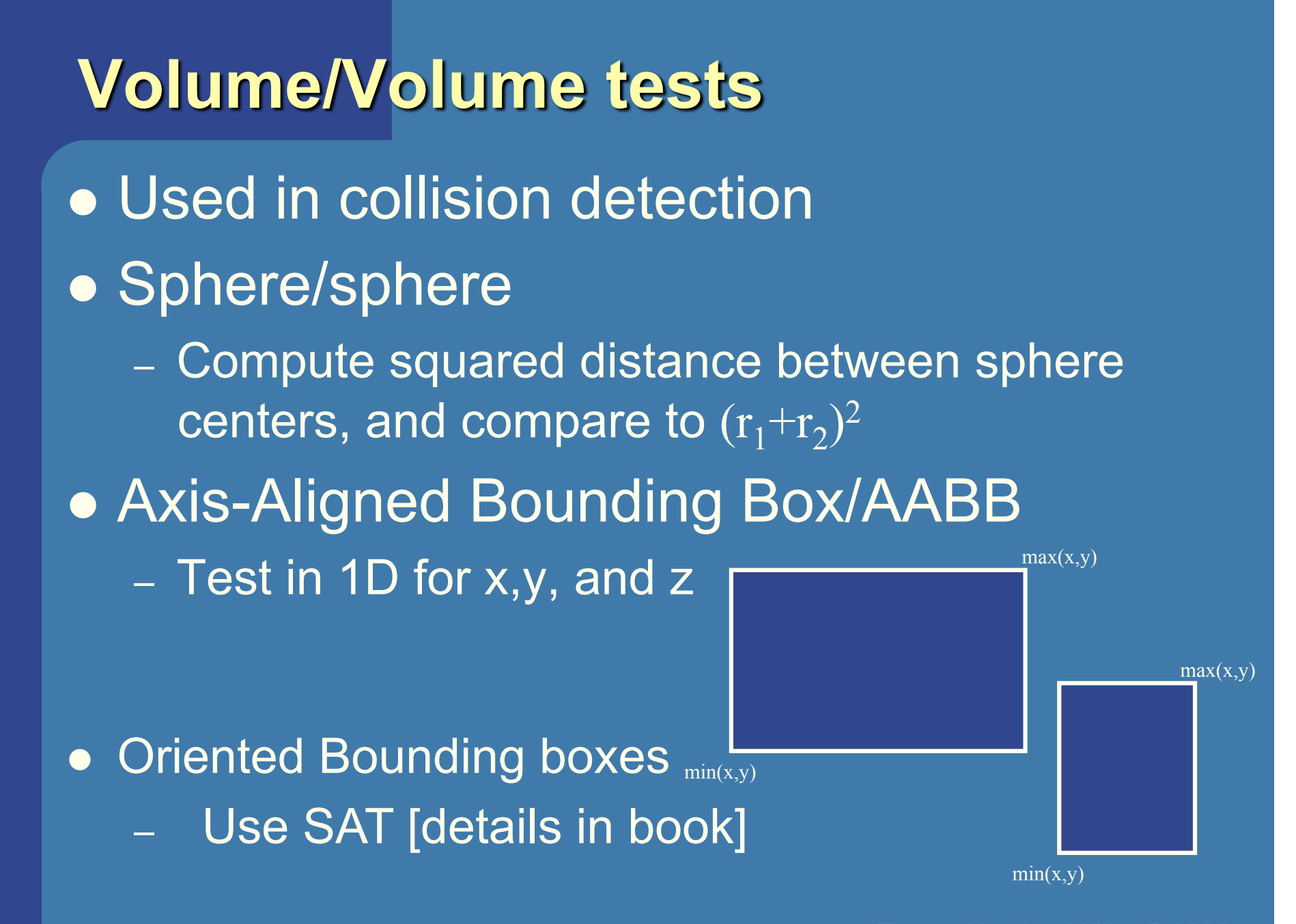

### **View frustum testing**

- **.** View frustum is 6 planes:
- Near, far, right, left, top, bottom

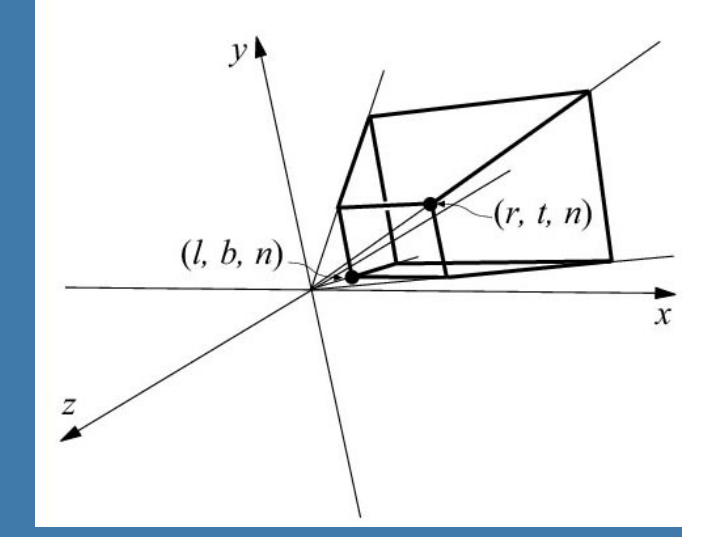

- Create planes from projection matrix
	- Let all positive half spaces be outside frustum
	- $-$  Not dealt with here  $-$  p. 773-774, 3rd ed.
- Sphere/frustum common approach:
	- Test sphere against 6 frustum planes
	- If in positive half space and *r* distances from plane => no intersection
	- If intersecting plane or in negative half space, continue
	- If not outside after all six planes, then inside or intersecting
- Example follows…

### **View frustum testing example**

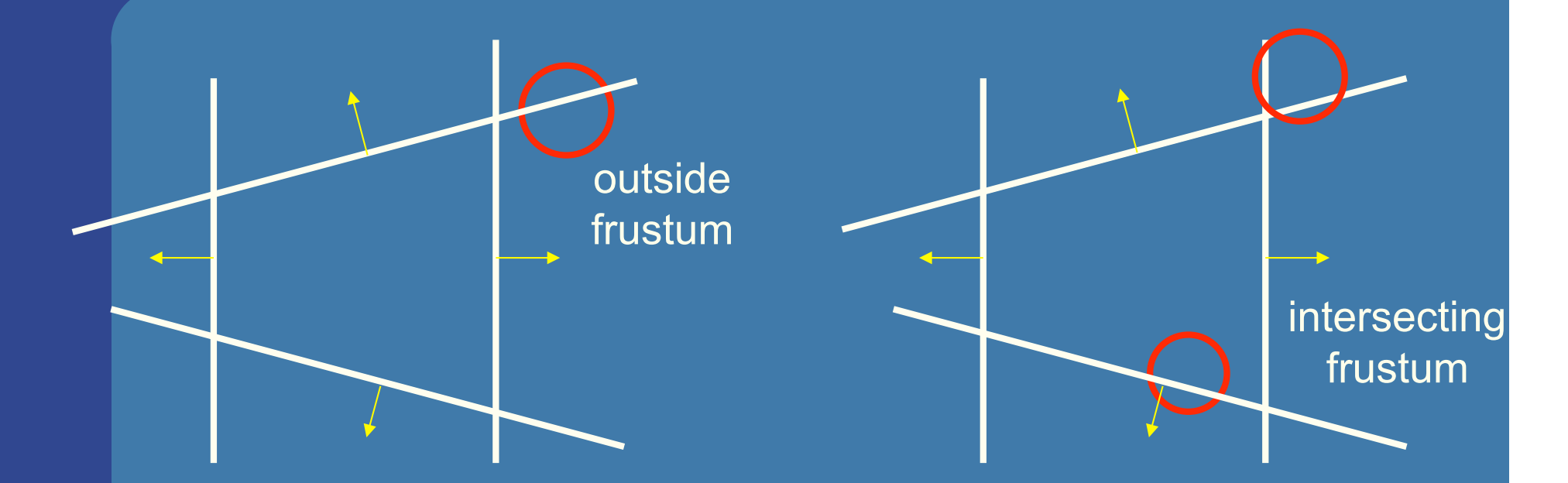

• Not exact test, but not incorrect – A sphere that is reported to be inside, can be outside – Not vice versa • Similarly for boxes

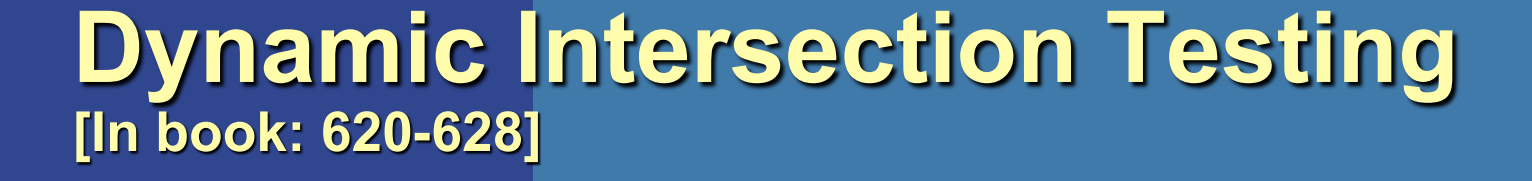

• Testing is often done every rendered frame, i.e., at discrete time intervals

Therefore, you can get "quantum effects"

Frame *n* Frame  $n+1$ 

- Dynamic testing deals with this
- Is more expensive

 Deals with a time interval: time between two frames

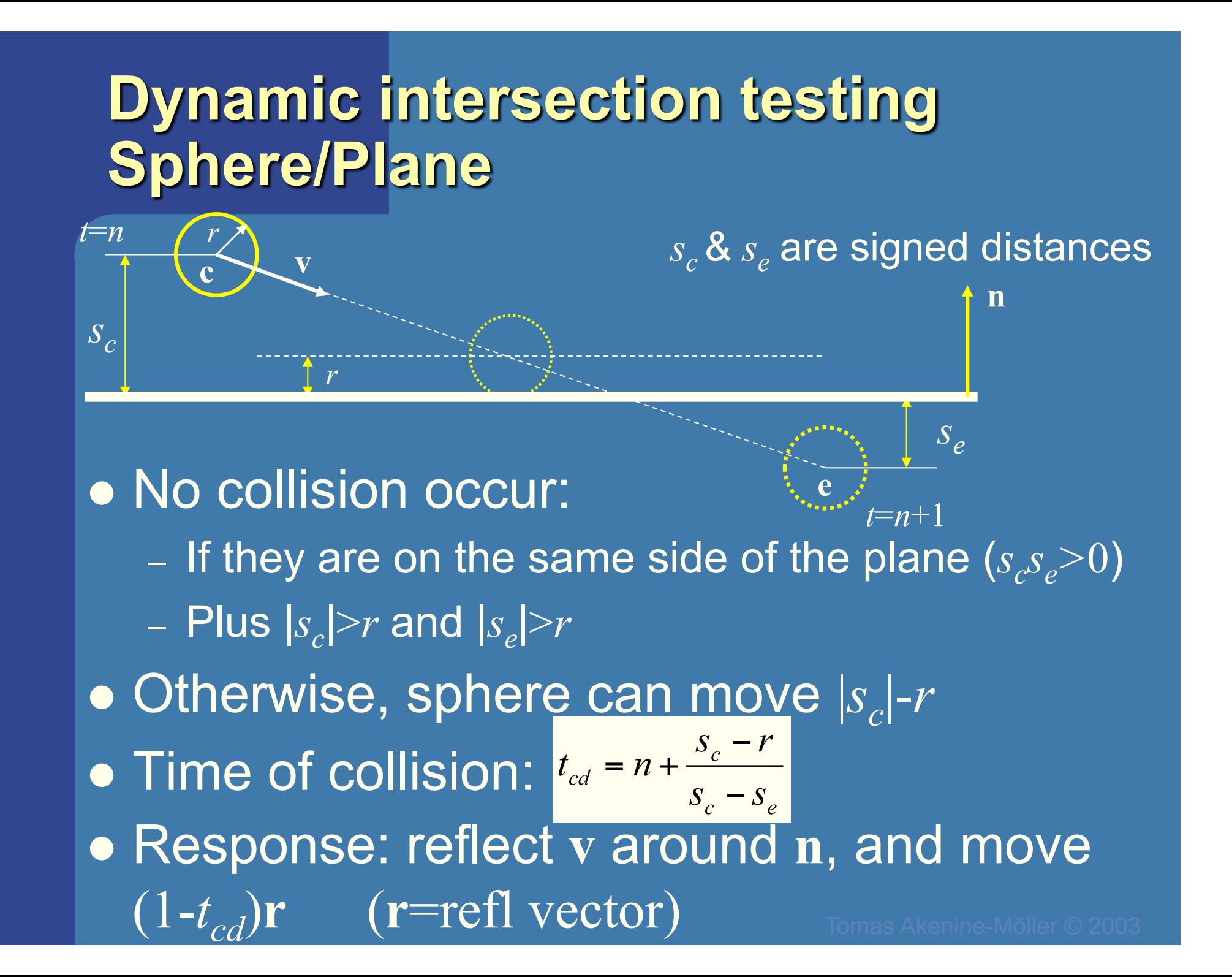

### **BONUS**

## **Dynamic Separating Axis Theorem** • SAT: tests one axis at a time for overlap

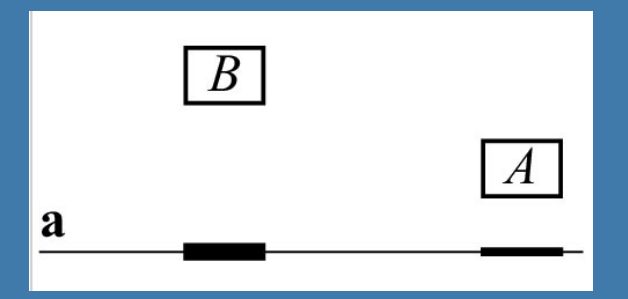

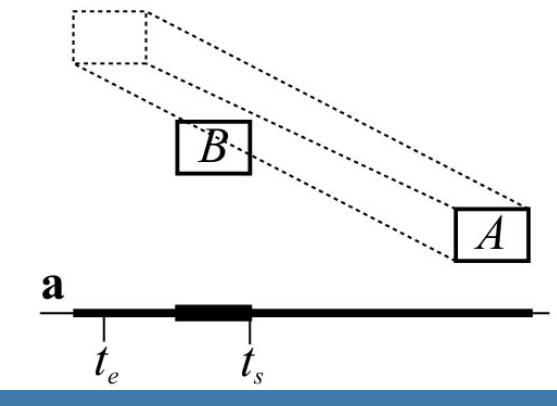

### • Same with DSAT, but:

– Need to adjust the projection on the axis so that the interval moves on the axis as well

• Need to test same axes as with SAT

- Same criteria for overlap/disjoint:
	- If no overlap on axis => disjoint

- If overlap on all axes => objects overlapne-Mőller © 2003

### **BONUS**

## **Dynamic Sweep-and-Prune**

http://graphics.idav.ucdavis.edu/~dcoming/papers/coming\_staadt\_vriphys05.pdf

### **Exercises**

• Create a function (by writing code on paper) that tests for intersection between:

- two spheres
- a ray and a sphere
- view frustum and a sphere

# Scan Line Fill

Set active edges to AB and AC For  $y = A.y$ ,  $A.y-1$ ,..., $C.y$ If  $y=B.y \rightarrow$  exchange AB with BC Compute xstart and xend. Interpolate color, depth, texcoords etc for points (xstart,y) and (xend,y)

For  $x = x$  start, x start + 1, ..., x end Compute color, depth etc for

(x,y) using interpolation.

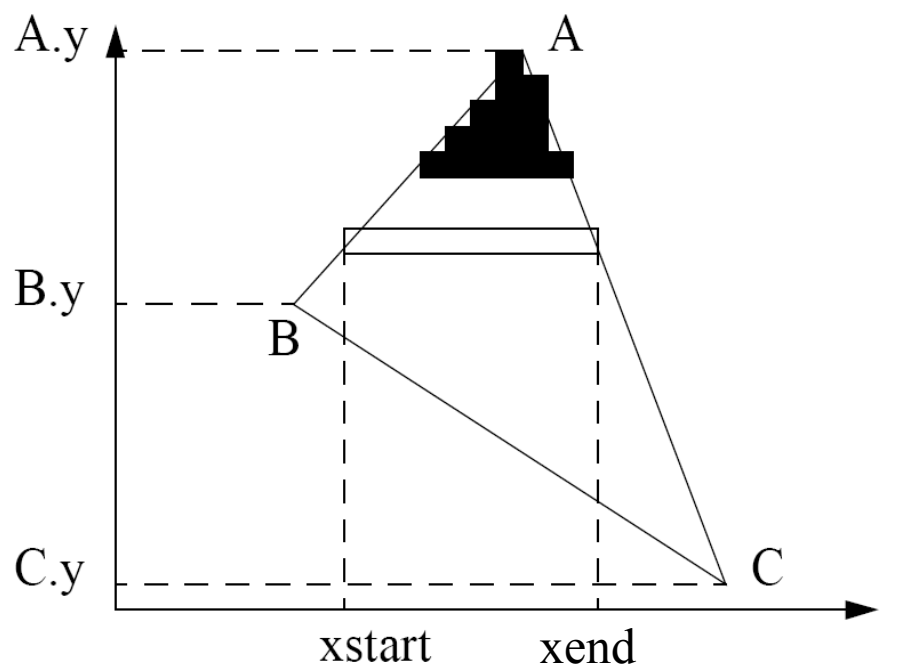

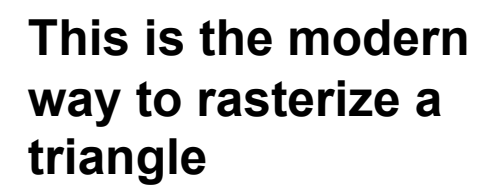

# Using Interpolation

 $C_1 C_2 C_3$  specified by glcolor or by vertex shading  $C_4$  determined by interpolating between  $C_1$  and  $C_2$  $C_5$  determined by interpolating between  $C_2$  and  $C_3$ interpolate between  $C_4$  and  $C_5$  along span

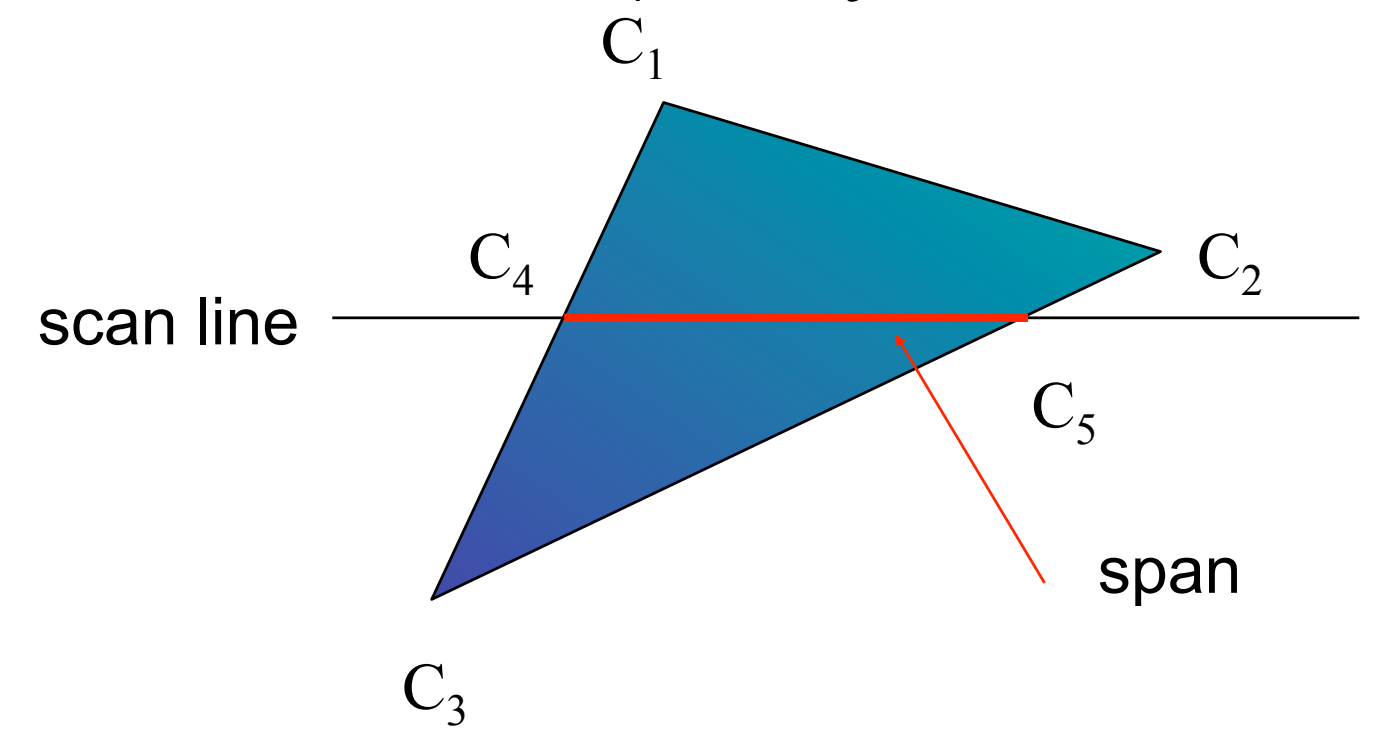

# Rasterizing a Triangle

- –Convex Polygons only
- –Nonconvex polygons assumed to have been tessellated
- –Shades (colors) have been computed for vertices (Gouraud shading)
- –Combine with z-buffer algorithm
	- March across scan lines interpolating shades
	- Incremental work small

# Flood Fill

- Fill can be done recursively if we know a seed point located inside (WHITE)
- Scan convert edges into buffer in edge/inside color (BLACK)

```
flood_fill(int x, int y) { 
    if(read pixel(x,y)= = WHITE) {
        write_pixel(x,y,BLACK); 
        flood_fill(x-1, y); 
        flood_fill(x+1, y); 
        flood_fill(x, y+1); 
        flood_fill(x, y-1); 
} }
```